# **VISIONFOCUS**\*\*

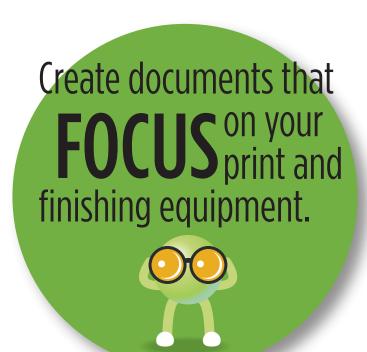

### Aerocut Nano Documents Formatting Made Easy

Use VisionFocus to layout your artwork for the Aerocut Nano quickly and efficiently. Simply open the VisionFocus Template Wizard, select the appropriate layout from the Aerocut Nano library, insert your artwork and VisionFocus will do the rest. VisionFocus produces a print ready PDF document imposed to the Aerocut Nano template specifications. All VisionFocus documents include the Aerocut Nano compatible cut registration mark to ensure precision cutting.

## **VISIONFOCUS**

#### **OPERATING SYSTEM**

Microsoft Windows

#### INTERNET ACCESS

Software activation, licensing and updates requires internet access.

#### PRODUCT HIGHLIGHTS

- Streamlined workflow for Aerocut Nano
- Fluid UI design experience
- Easy to use wizard saves time and minimizes user clicks

#### VisionFocus Aerocut Nano Edition

- Begin by selecting a document design layout from the Aerocut Nano template library.
- Place your artwork onto the design area.
- Click "Create PDF" for perfect imposition and formatting for the Aerocut Nano.
- VisionFocus is a standalone software product and not a plug-in to other software products.

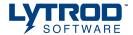

©2016 Lytrod Software, Inc. 2573 Clay Bank Road Suite 4 Fairfield, California 94533 SALES 1/800-4LYTROD (459-8763)

©2017 Lytrod Software, Inc. All rights reserved. Unauthorized duplication is a violation of applicable law. Lytrod Software, the Lytrod logo and VisionFocus logo are registered trademarks of Lytrod Software, Inc. MBM Corporation and Aerocut Nano are registered trademarks of MBM Corporation.wwlytrod.com.